**Exercices Autocorrectifs is the progresse » Exercices Autocorrectifs is a figure 2 million of the set of the set of**  $\sim$ 

**Calculs - CM1 Calculs - CIVI1** 

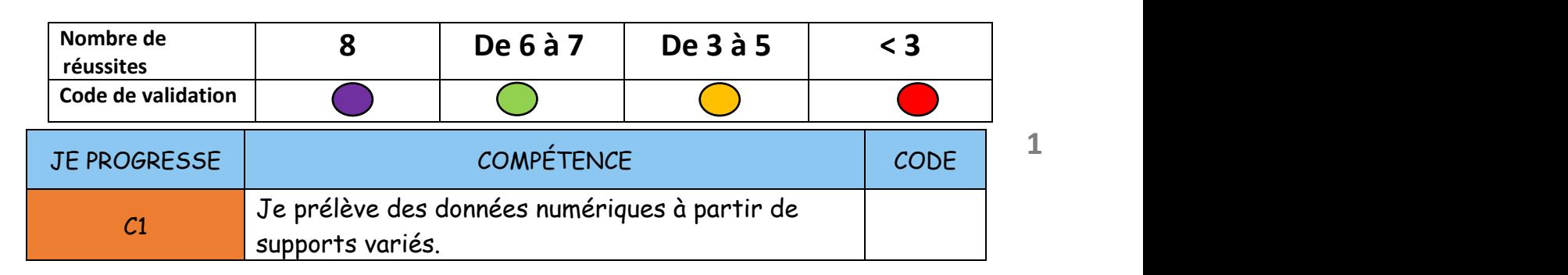

Où le voit-on le mieux ? Dans le tableau ou sur le graphique ? ..................................

1

### **Exercice 1 : Observe le graphique et réponds aux questions.** précipitations) qui tombe à un endroit donné se mesure en millimètres (mm).

**La pluie à Berlin en 2000** 

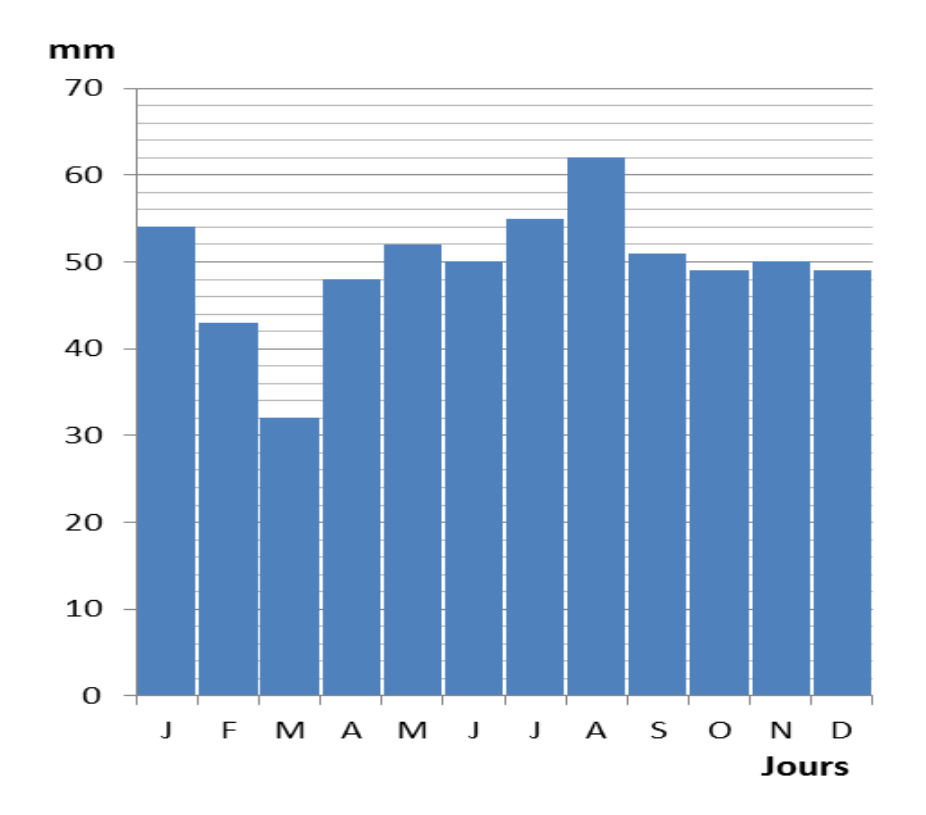

1) Quelle a été la hauteur des précipitations au mois de mai ? 52 mm

- 2) Quel est le mois où il est tombé 51 mm d'eau ? septembre
- 3) Quel a été le mois où il a le plus plu ? août
- 4) Quel est le mois où il a le moins plu ? mars

**Exercice 2 : Observe cet extrait du programme de chaînes de télévision, puis réponds aux questions.**

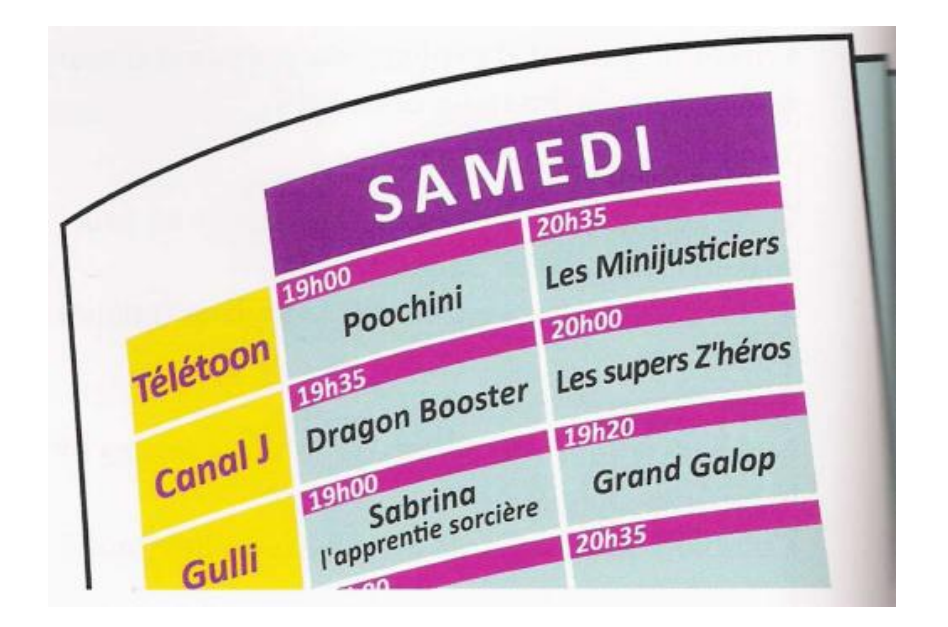

- 1) Quelles émissions commencent à 19 h ? Sabrina et Poochini
- 2) Que diffuse Canal J le samedi à 20 h ? Les supers Z'héros
- 3) Sur quelle chaîne et à quelle heure est diffusé Dragon Booster ? Sur Canal J à 19h35.
- 4) Combien de temps dure l'émission Poochini ? 1h35

**Cm1/cm2**

# **Exercices Autocorrectifs « Je progresse »**

2

**Calculs - CM1**

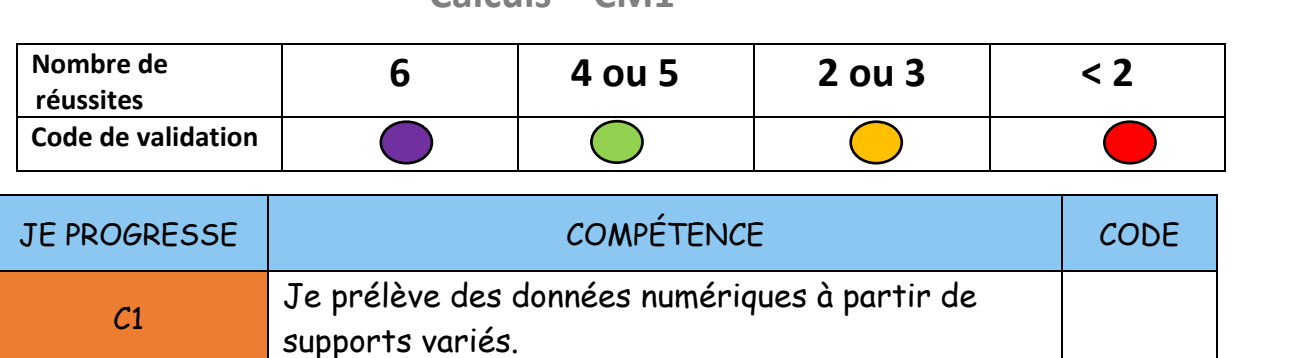

**Exercice 1 : Voici le nombre d'entrées dans quelques musées nationaux, lis ce tableau et réponds aux questions.**

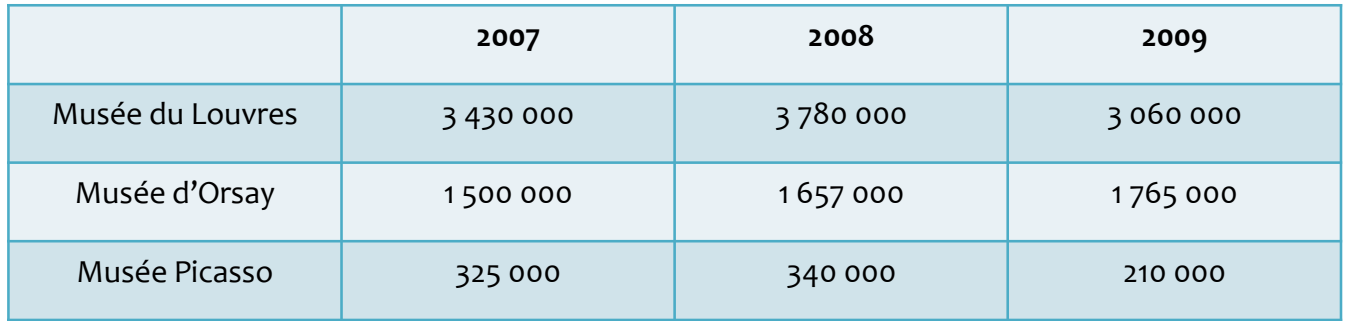

1) Avec une calculatrice, calcule le nombre total d'entrées du musée du Louvre au cours de ces trois années. b) Avec une calculatrice, calcule le nombre d'entrées totales des trois musées

## 10 270 000 **Exercice <sup>2</sup> :** Lis attentivement les tableaux et <sup>r</sup>éponds aux questions posées sur

2) Avec une calculatrice, calcule le nombre total d'entrées des trois musées réunis en 2008. **TGV <sup>1</sup> TRAIN <sup>2</sup> TRAIN 3**

#### 5 777 000 Niort 6h37 Niort 17h01 Niort 17h01 Niort 17h01 Niort 17h01 Niort 13h101 Niort 13h101 Niort 13h101 Niort 13h101

**Exercice 2 : Lis ce tableau et réponds aux questions.**

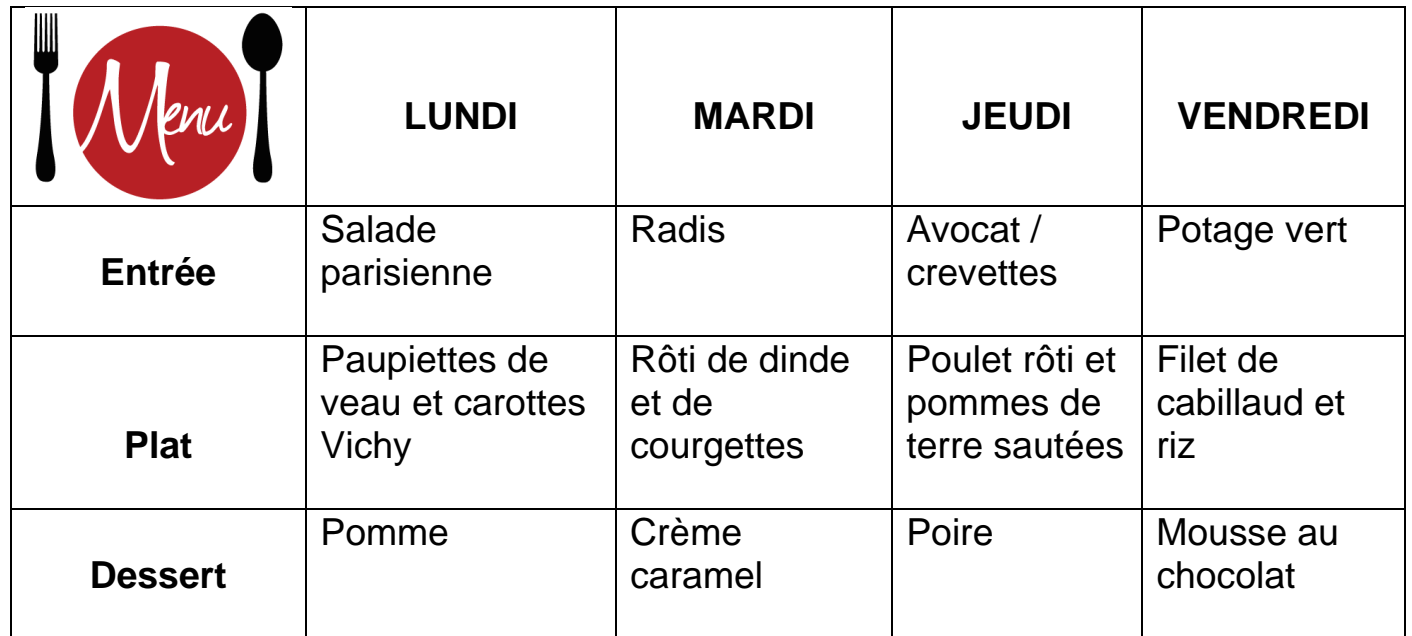

- 1) Quel est le plat de vendredi ? Filet de cabillaud et riz
- 2) Quel dessert est servi le lundi ? pomme
- 3) Quel jour mangeront-ils du poulet rôti ? jeudi
- 4) Quels jours y a-t-il un fruit au dessert ? lundi et jeudi

**Exercices Autocorrectifs « EVALUATION» Exercice <sup>1</sup> :** Voici le nombre d'entrées dans quelques musées nationaux (les EXEICICES AULOCOFFECITIS « EVALUATION

**Calculs - CM1 2007 2008 2009**

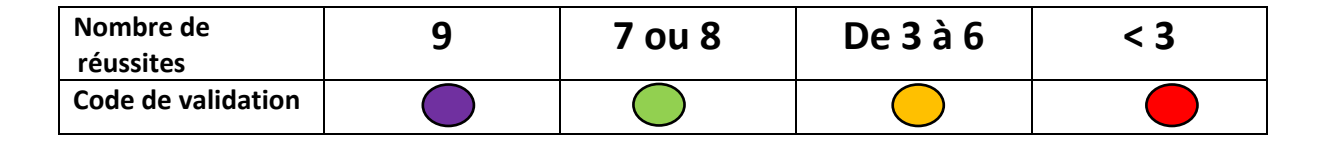

E

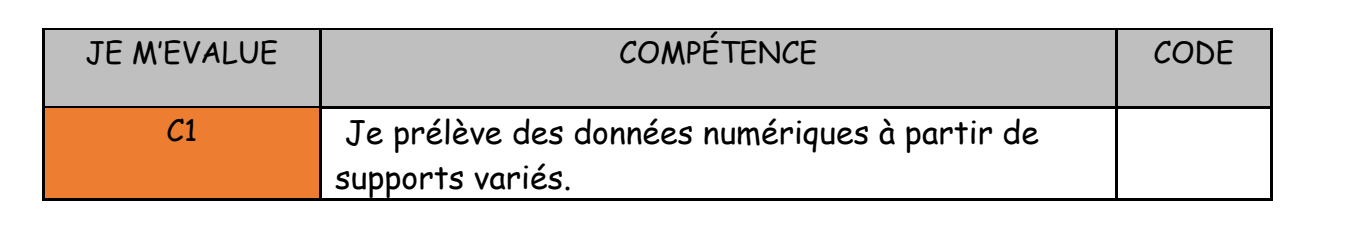

# **Exercice 1 : Lis le tableau des horaires de train et réponds aux questions.**

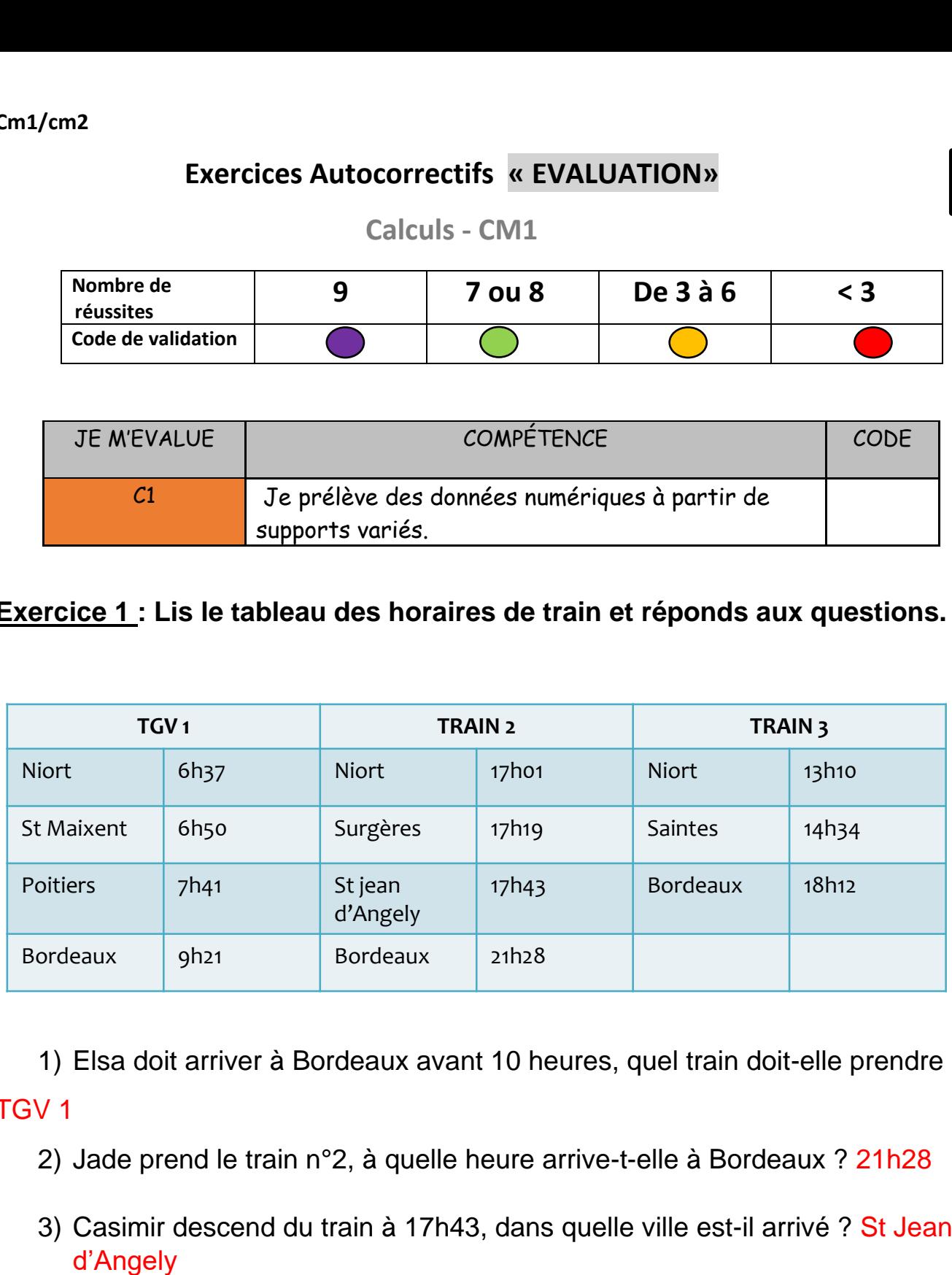

1) Elsa doit arriver à Bordeaux avant 10 heures, quel train doit-elle prendre ? TGV 1 a– Elsa don arrivée à Bordeaux avant 10 heures, quel train doit-elle prendre  $\mathbf{B}$ V $\mathbf{\Lambda}$ 

- 2) Jade prend le train n°2, à quelle heure arrive-t-elle à Bordeaux ? 21h28
	- 3) Casimir descend du train à 17h43, dans quelle ville est-il arrivé ? St Jean

**Exercice 2 : Observe cet extrait du programme de cinéma, puis réponds aux questions.**

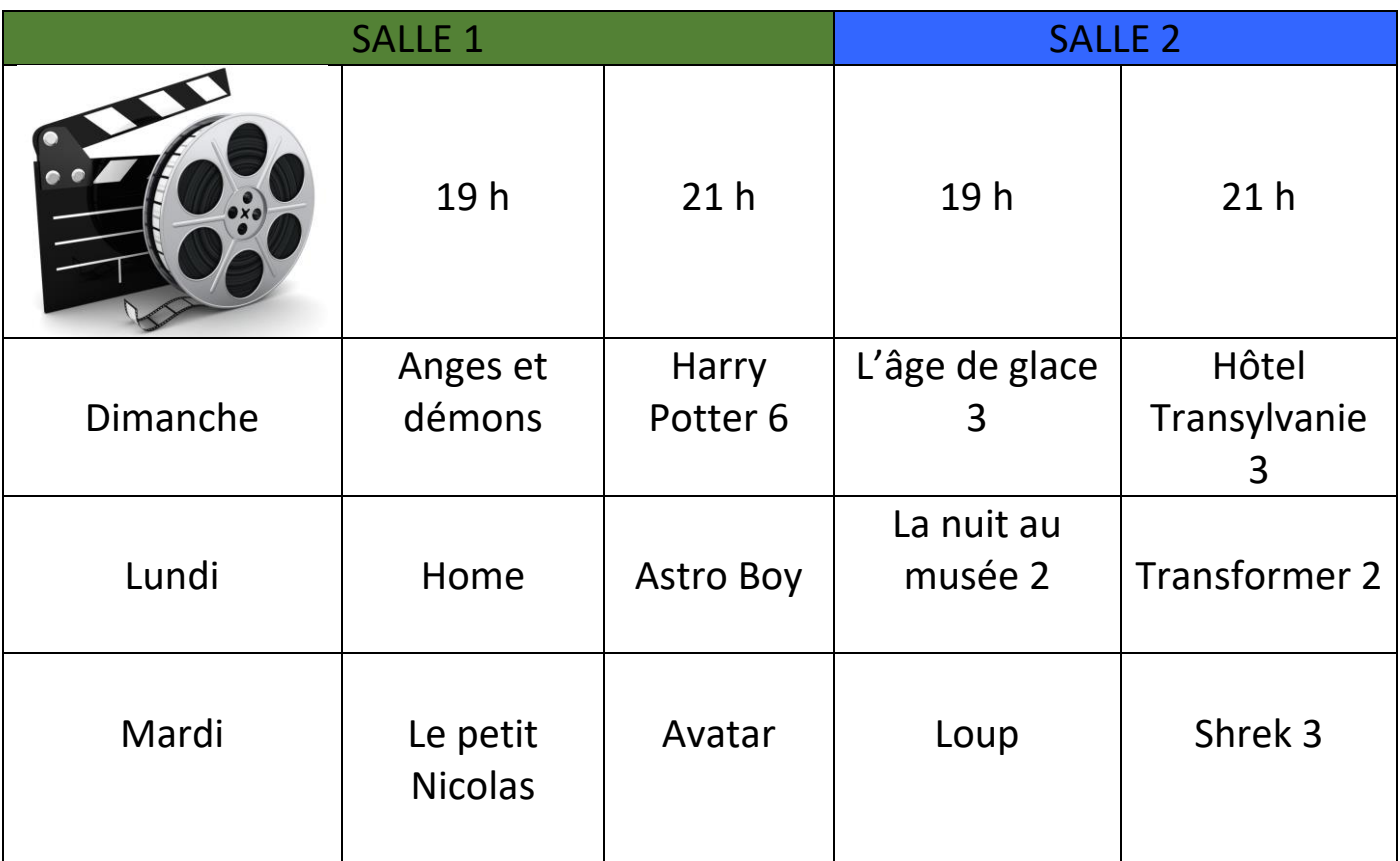

- 1) Quels films peut-on aller voir dimanche à 21h ? Harry Potter 6, Hôtel Transylvanie 3
- 2) Quel film est projeté mardi à 19 h en salle 2 ? Loup
- 3) Quel jour peut-on aller voir l'âge de glace 3 ? dimanche
- 4) Quelle salle diffuse Harry Potter 6 ? salle 1
- 5) A quelle heure est projeté Transformer 2 ? 21 h
- 6) Quel jour et à quelle heure peut-on voir Home ? lundi à 19 h